ФИО: Белгородский Валерий Савульянистерство науки и высшего образования Российской Федерации Федеральное государственное бюджетное образовательное учреждение Должность: Ректор высшего образования еликальный регранционала и постанции государственный университет им. А.Н. Косыгина (Технологии. Дизайн. Искусство)» Документ подписан простой электронной подписью Информация о владельце: Дата подписания: 11.01.2024 12:45:08 Уникальный программный ключ:

# Институт Институт информационных технологий и цифровой трансформации Кафедра Информационных технологий

## **РАБОЧАЯ ПРОГРАММА УЧЕБНОЙ ДИСЦИПЛИНЫ**

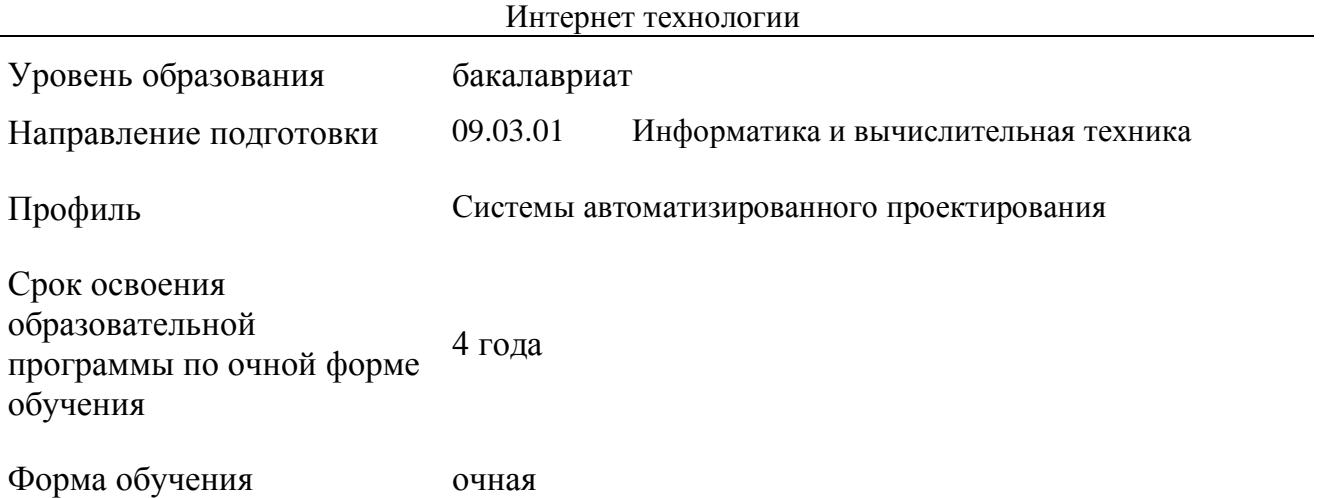

Рабочая программа учебной дисциплины «Интернет технологии» основной профессиональной образовательной программы высшего образования*,* рассмотрена и одобрена на заседании кафедры, протокол № 07 от 28.02.2023 г.

Разработчик рабочей программы «Интернет технологии»:

старший преподаватель А. М. Козлов

Заведующий кафедрой: канд. техн. наук, доц. И. Б. Разин

### **1. ОБЩИЕ СВЕДЕНИЯ**

Учебная дисциплина «Интернет технологии» изучается в восьмом семестре. Курсовая работа/проект – не предусмотрены.

#### 1.1. Форма промежуточной аттестации:

экзамен

#### 1.2. Место учебной дисциплины в структуре ОПОП

Учебная дисциплина «Интернет технологии» относится к части, формируемой участниками образовательных отношений.

Основой для освоения дисциплины являются результаты обучения по предшествующим дисциплинам и практикам:

Сетевые технологии;

Информационные системы и базы данных.

Результаты освоения учебной дисциплины в дальнейшем будут использованы при выполнении выпускной квалификационной работы.

### **2. ЦЕЛИ И ПЛАНИРУЕМЫЕ РЕЗУЛЬТАТЫ ОБУЧЕНИЯ ПО ДИСЦИПЛИНЕ**

Целями изучения дисциплины «Интернет технологии» являются:

 изучение роли и места интернет технологий в системах автоматизированного проектирования, классификации, основных свойств, способов создания и описания информационных систем;

 изучение современного состояния и перспектив развития технических коммуникационных средств, основных протоколов передачи данных в компьютерных сетях, алгоритмических методов обработки информации в интернет технологиях.

 формирование навыков анализа эффективности использования прикладных программ с использованием интернет технологий, методов выбора элементной базы для построения различных архитектур вычислительных средств;

 освоение методов применения интернет технологий при выполнении проектных работ, использования прикладных систем визуального объектноориентированного программирования, разработки основных программных документов;

 изучение проектирования, программной реализации, сопровождения, модификации информационных систем и программных комплексов с использованием интернет технологий в целом и их отдельных модулей;

 формирование у обучающихся компетенций, установленных образовательной программой в соответствии с ФГОС ВО по данной дисциплине.

Результатом обучения по учебной дисциплине является овладение обучающимися знаниями, умениями, навыками и опытом деятельности, характеризующими процесс формирования компетенций и обеспечивающими достижение планируемых результатов освоения учебной дисциплины.

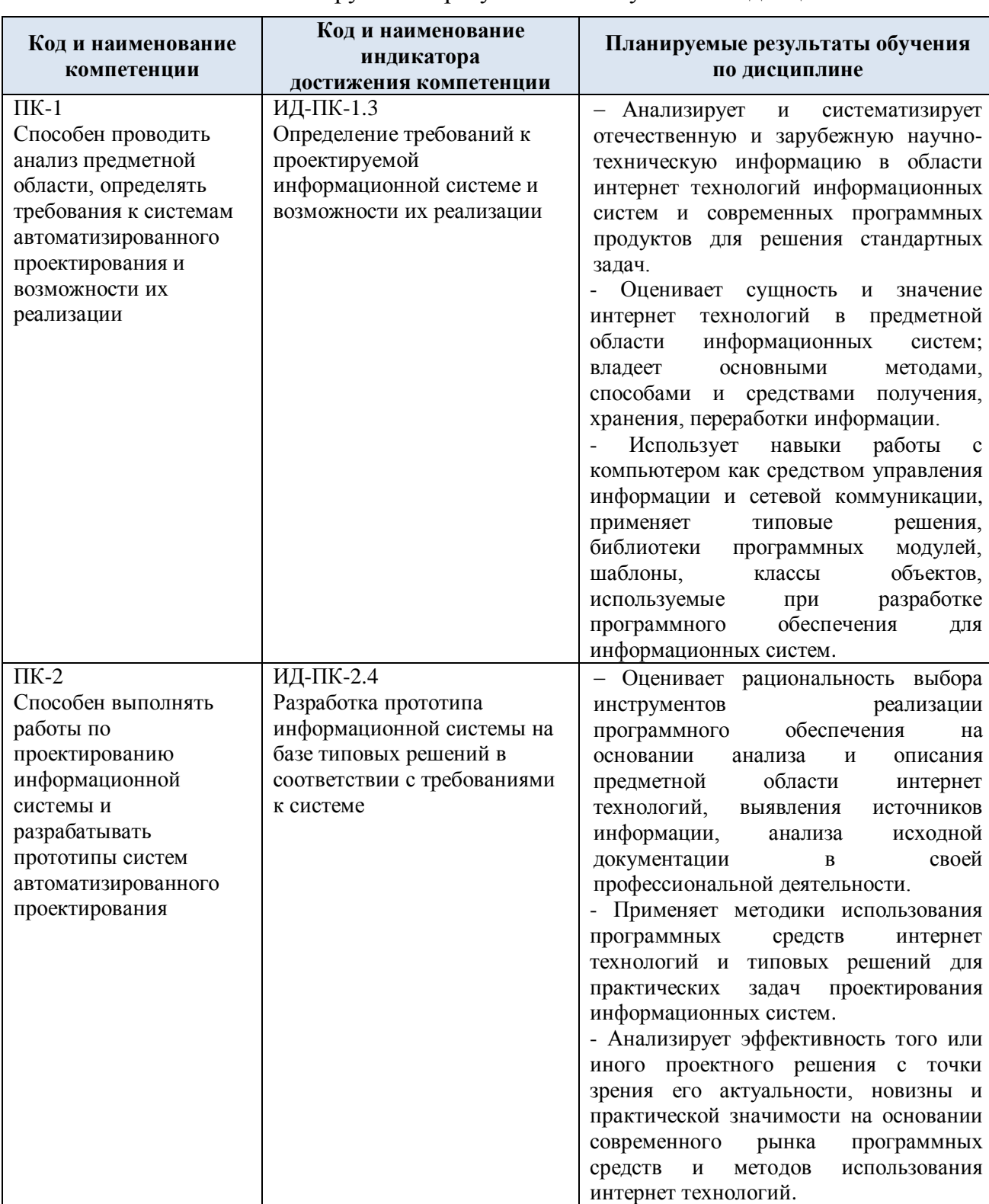

## 2.1. Формируемые компетенции, индикаторы достижения компетенций, соотнесённые с планируемыми результатами обучения по дисциплине:

# **3. СТРУКТУРА И СОДЕРЖАНИЕ УЧЕБНОЙ ДИСЦИПЛИНЫ**

Общая трудоёмкость учебной дисциплины по учебному плану составляет:

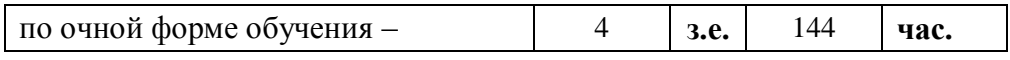

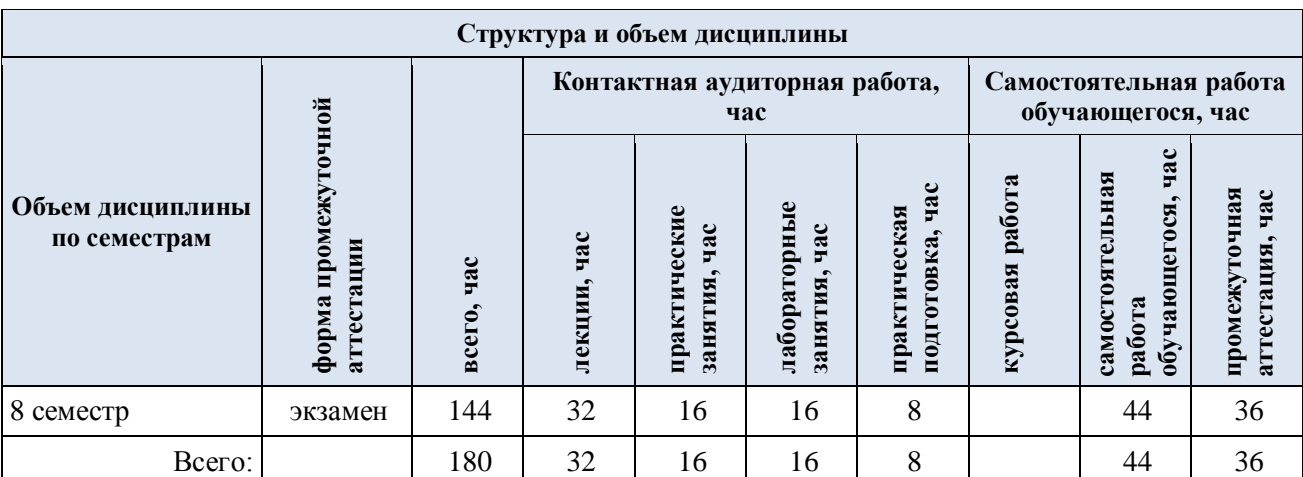

## 3.1. Структура учебной дисциплины для обучающихся по видам занятий (очная форма обучения)

3.2. Структура учебной дисциплины для обучающихся по разделам и темам дисциплины: (очная форма обучения)

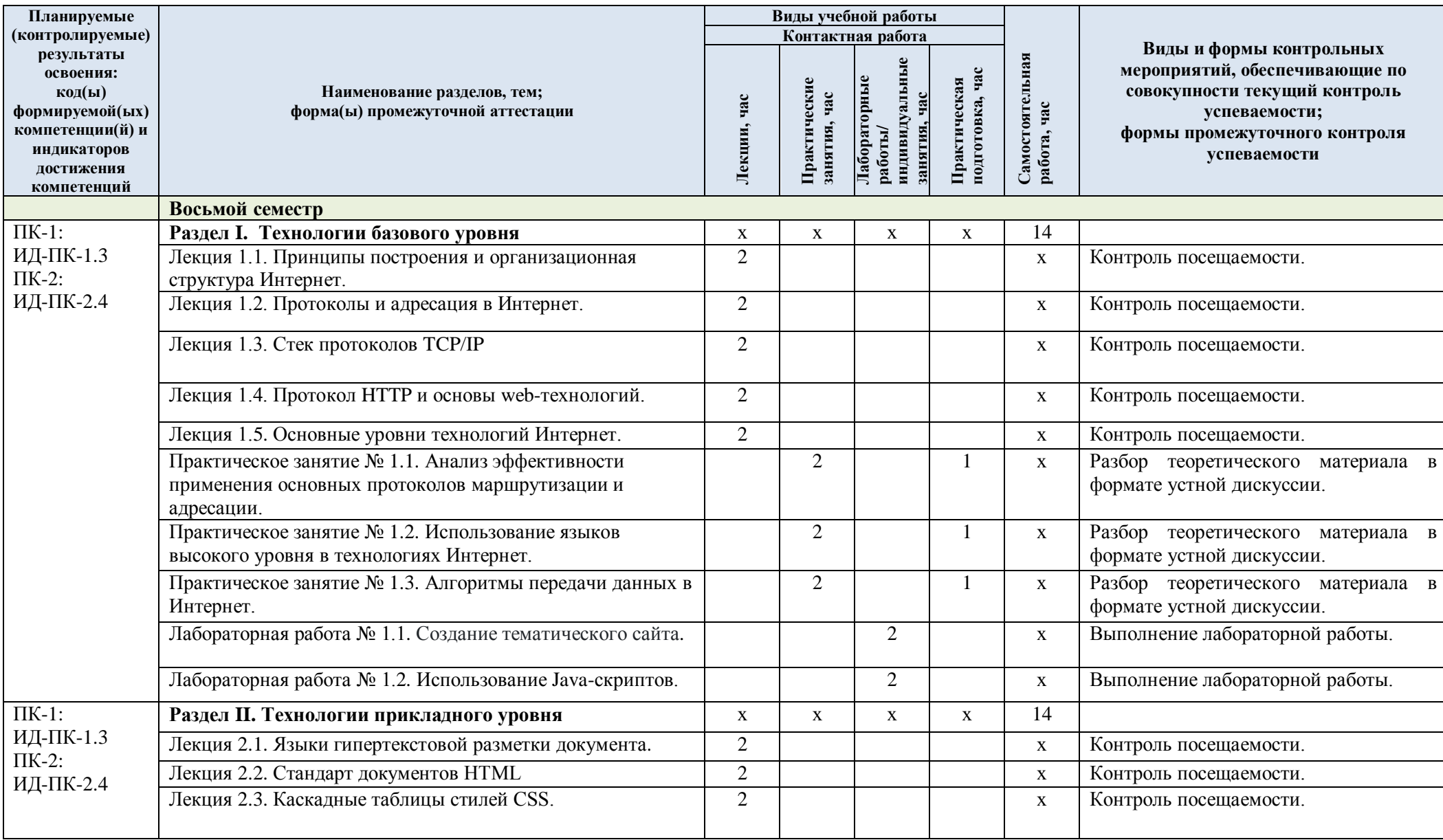

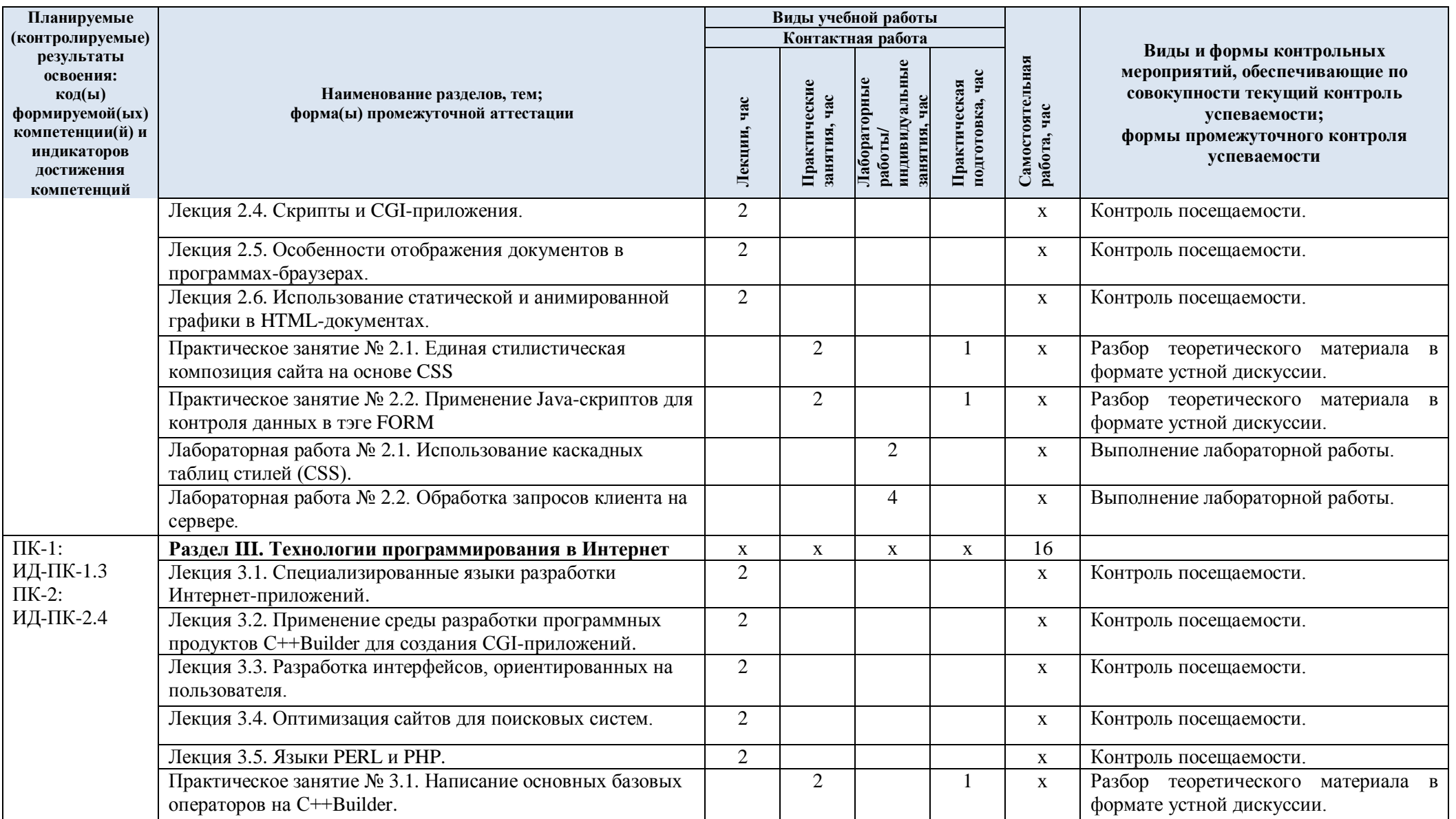

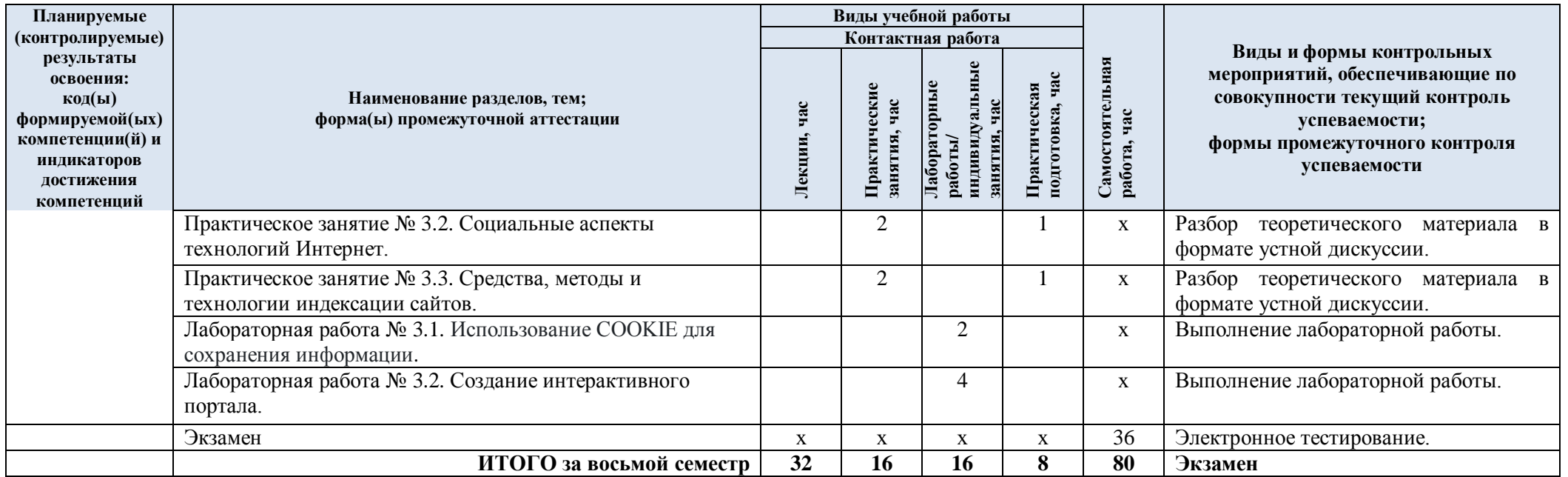

| № пп                                              | Наименование раздела и<br>темы дисциплины                                               | Содержание раздела (темы)                                                                                                    |
|---------------------------------------------------|-----------------------------------------------------------------------------------------|----------------------------------------------------------------------------------------------------|
| Раздел I                                          | Технологии базового уровня                                                              |                                                                                                    |
| Лекция<br>1.1                                     | Принципы построения и<br>организационная структура<br>Интернет.                         | История создания и развития компьютерных сетей и<br>Интернет. Принципы построения и организационная<br>структура Интернет. Адресация и маршрутизация. 4<br>уровня технологий Интернет: физическое оборудование и<br>устройства, протоколы передачи данных, прикладные<br>средства визуализации информации, социальные сетевые<br>технологии.                                                                                                    |
| Лекция<br>1.2                                     | Протоколы и адресация в<br>Интернет.                                                    | Протоколы передачи данных и протоколы обмена<br>маршрутной информацией. Протоколы TCP, ARP, UDP.<br>Порты. Адресация IP и DNS. Универсальный<br>идентификатор ресурсов URI. Протокол DHCP. Служба<br>WWW. Протоколы FTP и HTTP. Электронная почта.<br>Протоколы SMTP, POP3, IMAP. Мультиплексирование и<br>демультиплексирование прикладных протоколов с<br>помощью протокола UDP.                                                                                                    |
| Лекция<br>1.3                                     | Стек протоколов ТСР/IР                                                                  | Принципы построения составных сетей. Доставки пакетов<br>в сети с произвольной топологией. Структуризации сети<br>путем надежной локализации трафика. Согласования<br>различных протоколов канального уровня. История и<br>перспективы стека ТСР/IР. Структура стека ТСР/IР.<br>Краткая характеристика протоколов. Отображение<br>символьных адресов на IP-адреса: служба DNS.<br>Автоматизация процесса назначения IP-адресов узлам сети<br>- протокол DHCP. Развитие стека TCP/IP: протокол IPv.6. |
| Лекция<br>1.4                                     | Протокол НТТР и основы<br>web-технологий.                                               | Связь по протоколу HTTP является не единственной, хотя<br>и самой распространенной возможностью в сети Интернет.<br>Информационные источники всемирной паутины WWW<br>(World Wide Web). Для адресации ресурсов во всемирной<br>паутине используются адреса URL (Uniform Resource<br>Locator). Абсолютные и относительные адреса<br>документов.                                                                                                    |
| Лекция<br>1.5                                     | Основные уровни<br>технологий Интернет.                                                 | Модель OSI. Уровни протоколирования и адресации<br>данных. Создание HTML-документов с помощью<br>автоматизированных средств разработки сайтов.                                                                                                    |
| Практиче<br>ское<br>занятие<br>N <sub>2</sub> 1.1 | Анализ эффективности<br>применения основных<br>протоколов маршрутизации<br>и адресации. | Разбор теоретического материала в формате устной<br>дискуссии. Типы адресов: физический (МАС-адрес),<br>сетевой (IP-адрес) и символьный (DNS-имя).                                                                                                    |
| Практиче<br>ское<br>занятие<br>N <sub>2</sub> 1.3 | Использование языков<br>высокого уровня в<br>технологиях Интернет.                      | Разбор теоретического материала в формате устной<br>дискуссии. Оценка и анализ применения языков высокого<br>уровня для обработки данных по сетевым протоколам.                                                                                                    |
| Практиче<br>ское<br>занятие<br>$N2$ 1.4           | Алгоритмы передачи данных<br>в Интернет.                                                | Разбор теоретического материала в формате устной<br>дискуссии. Электронная почта по протоколам POP-SMTP<br>и в специализированных Интернет-ресурсах.                                                                                                    |
| Лаборато<br>рная<br>работа №<br>1.1               | Создание тематического<br>сайта.                                                        | Создать сайт из нескольких страниц с взаимными<br>ссылками по темам, заданным в вариантах. Обязательно<br>использовать собственную анимированную графику не<br>менее 6 кадров.                                                                                                    |

3.3. Краткое содержание учебной дисциплины

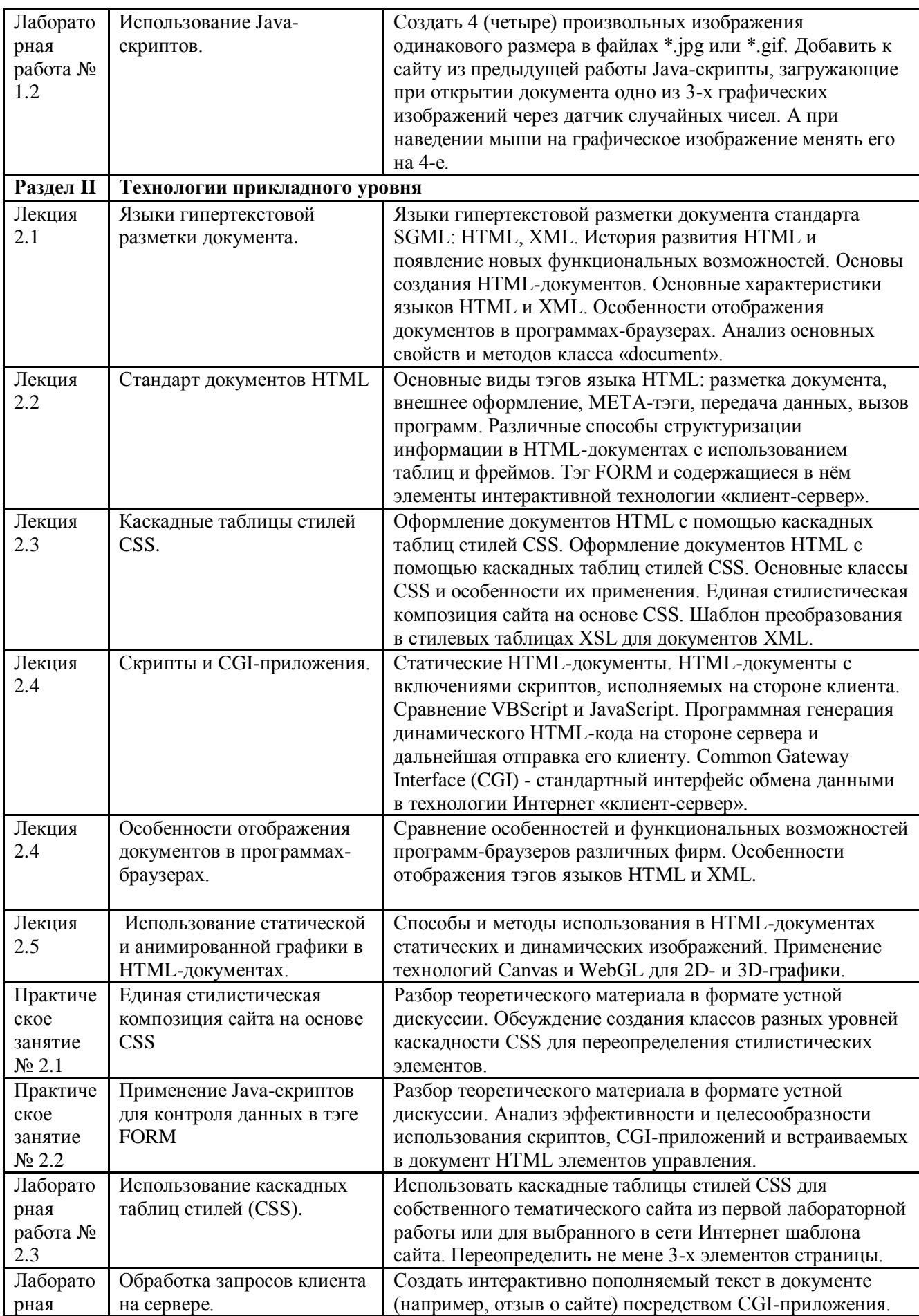

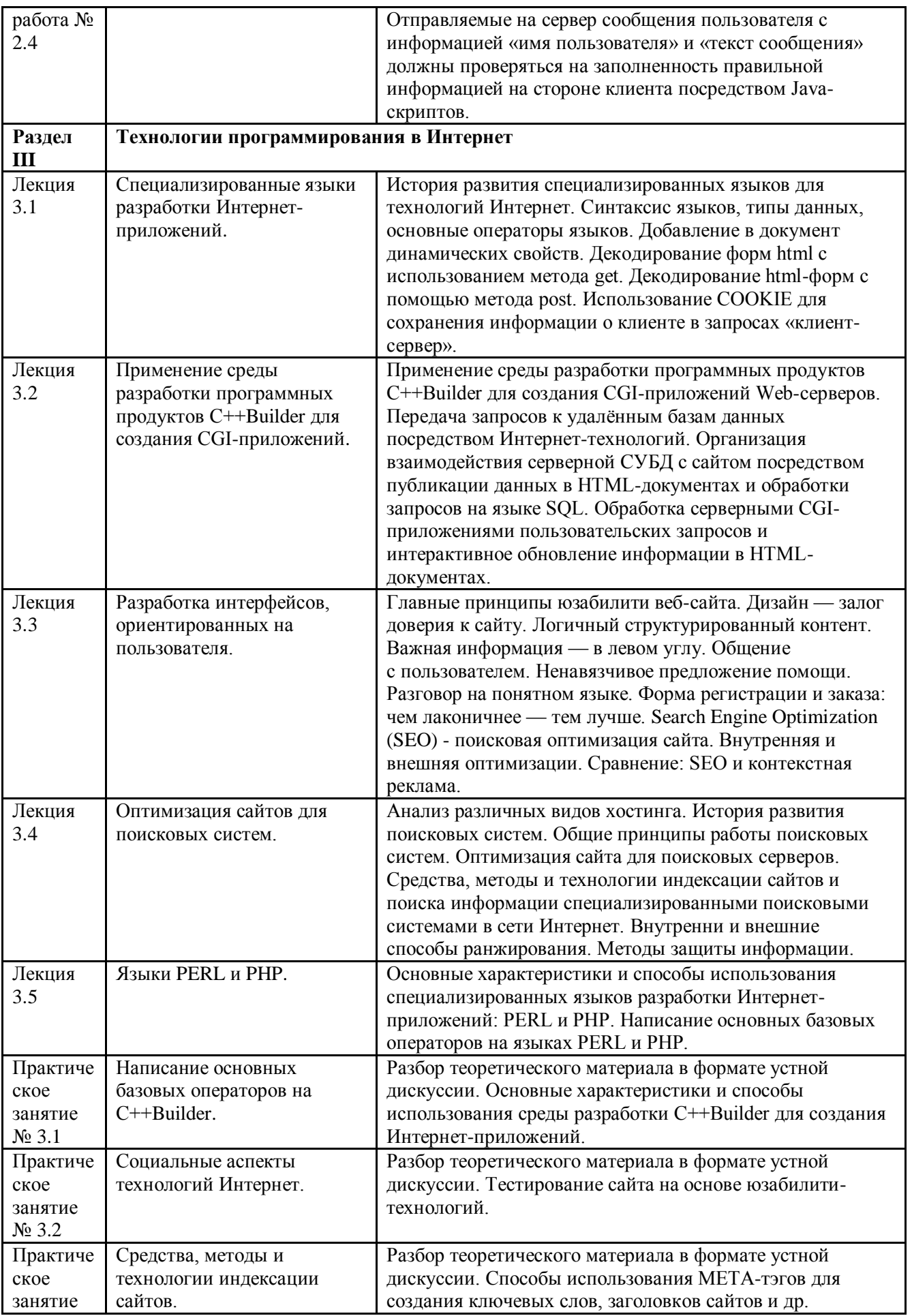

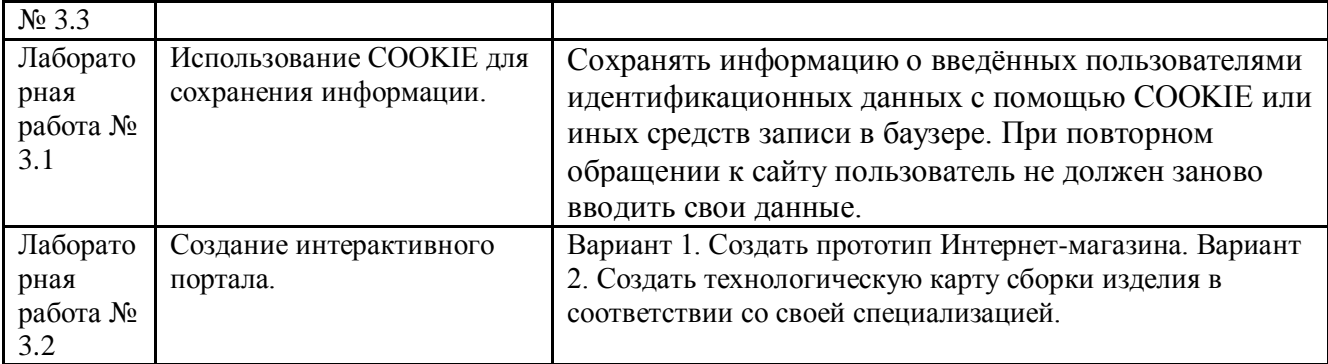

#### 3.4. Организация самостоятельной работы обучающихся

Самостоятельная работа студента – обязательная часть образовательного процесса, направленная на развитие готовности к профессиональному и личностному самообразованию, на проектирование дальнейшего образовательного маршрута и профессиональной карьеры.

Самостоятельная работа обучающихся по дисциплине организована как совокупность аудиторных и внеаудиторных занятий и работ, обеспечивающих успешное освоение дисциплины.

Аудиторная самостоятельная работа обучающихся по дисциплине выполняется на учебных занятиях под руководством преподавателя и по его заданию*.* Аудиторная самостоятельная работа обучающихся входит в общий объем времени, отведенного учебным планом на аудиторную работу, и регламентируется расписанием учебных занятий.

Внеаудиторная самостоятельная работа обучающихся – планируемая учебная, научноисследовательская, практическая работа обучающихся, выполняемая во внеаудиторное время по заданию и при методическом руководстве преподавателя, но без его непосредственного участия, расписанием учебных занятий не регламентируется.

Внеаудиторная самостоятельная работа обучающихся включает в себя:

 подготовку к лекциям, практическим занятиям, лабораторным работам и экзамену;

изучение специальной рекомендованной литературы;

 изучение теоретического и практического материала по рекомендованным источникам;

 изучение разделов/тем, не выносимых на лекции и лабораторные занятия самостоятельно;

- подготовка к выполнению лабораторных работ;
- подготовка к практическим занятиям*.*
- выполнение курсовой работы;
- подготовка к промежуточной аттестации в течение семестра.

Самостоятельная работа обучающихся с участием преподавателя в форме иной контактной работы предусматривает групповую и (или) индивидуальную работу с обучающимися и включает в себя:

 проведение индивидуальных и групповых консультаций по отдельным темам/разделам дисциплины;

проведение консультаций перед экзаменом;

 консультации по организации самостоятельного изучения отдельных разделов/тем, базовых понятий учебных дисциплин профильного/родственного бакалавриата, которые формировали ОПК и ПК, в целях обеспечения преемственности образования.

Перечень разделов/тем, полностью или частично отнесенных на самостоятельное изучение с последующим контролем:

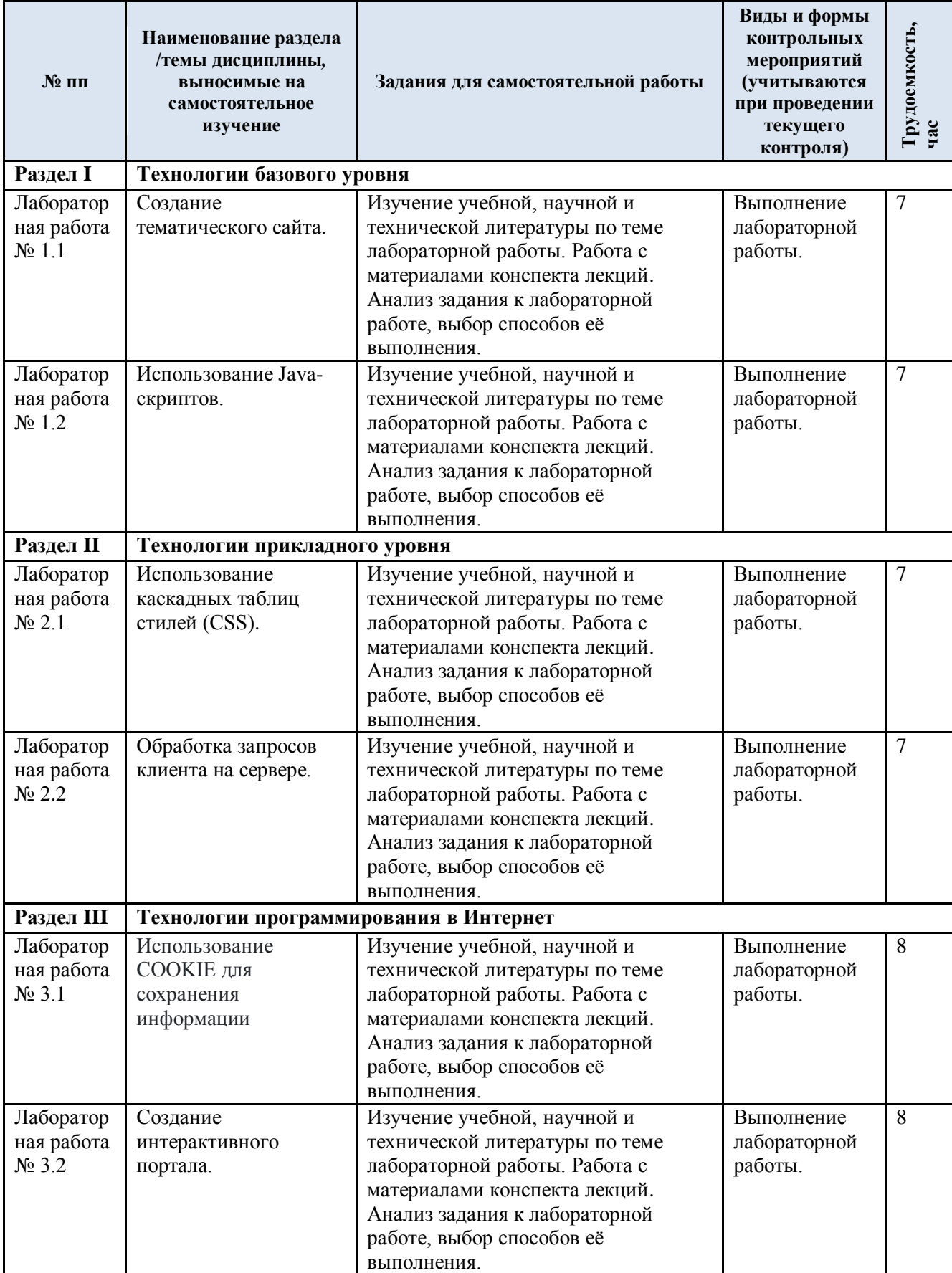

3.5. Применение электронного обучения, дистанционных образовательных технологий

При реализации программы учебной дисциплины возможно применение электронного обучения и дистанционных образовательных технологий.

Реализация программы учебной дисциплины с применением электронного обучения и дистанционных образовательных технологий регламентируется действующими локальными актами университета.

Применяются следующий вариант реализации программы с использованием ЭО и ДОТ

В электронную образовательную среду, по необходимости, могут быть перенесены отдельные виды учебной деятельности:

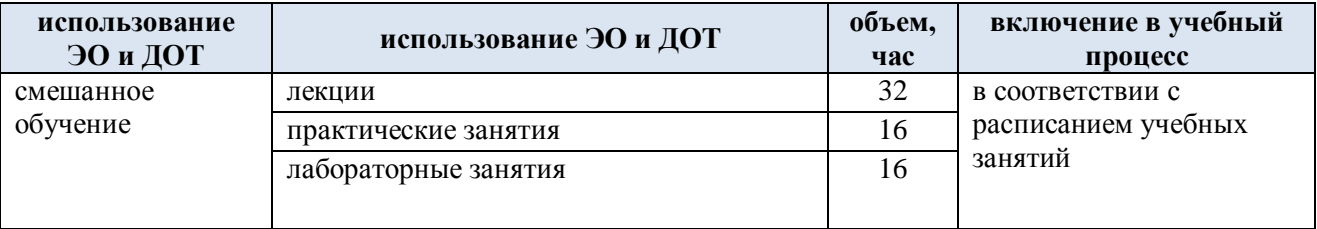

### **4. РЕЗУЛЬТАТЫ ОБУЧЕНИЯ ПО ДИСЦИПЛИНЕ, КРИТЕРИИ ОЦЕНКИ УРОВНЯ СФОРМИРОВАННОСТИ КОМПЕТЕНЦИЙ, СИСТЕМА И ШКАЛА ОЦЕНИВАНИЯ**

4.1. Соотнесение планируемых результатов обучения с уровнями сформированности компетенций.

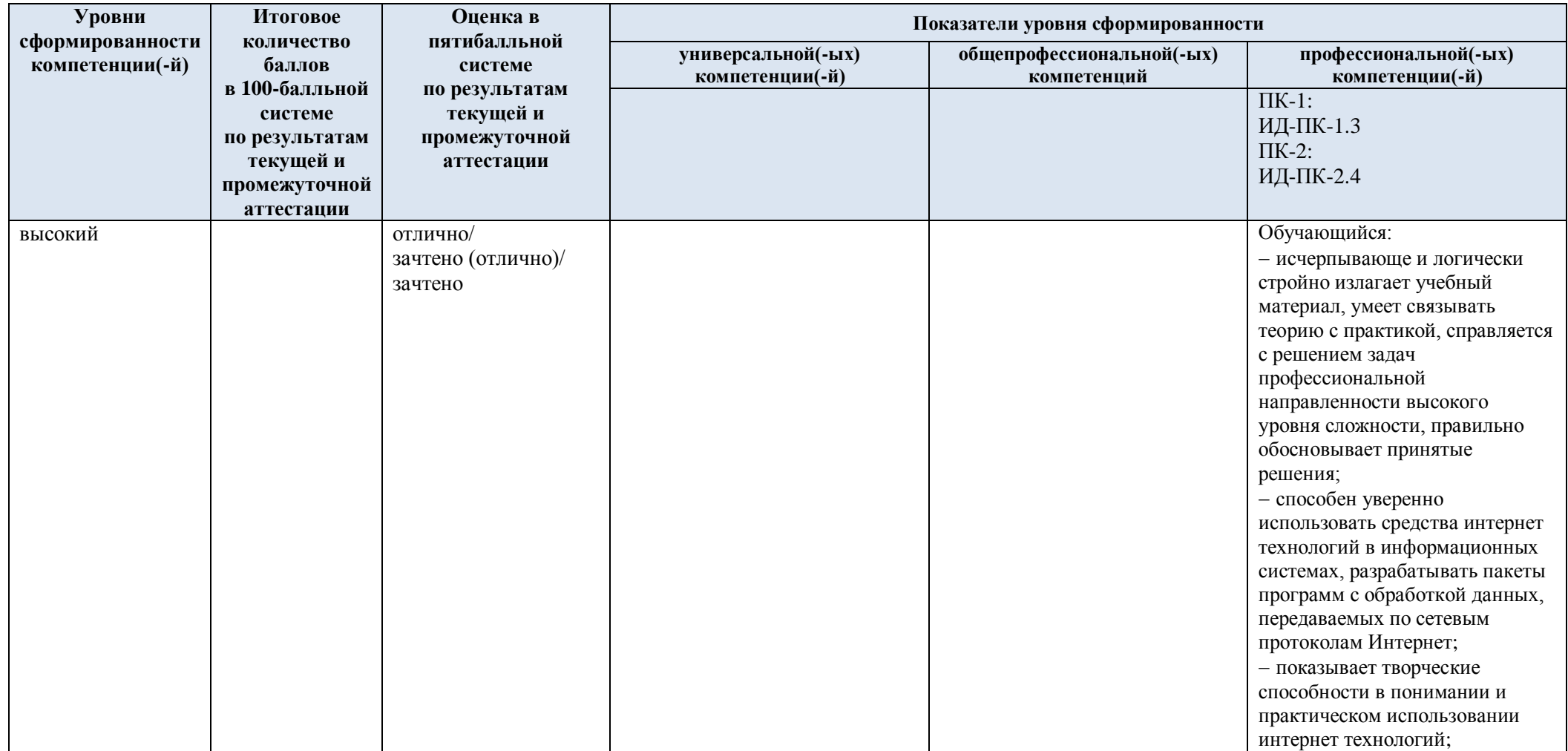

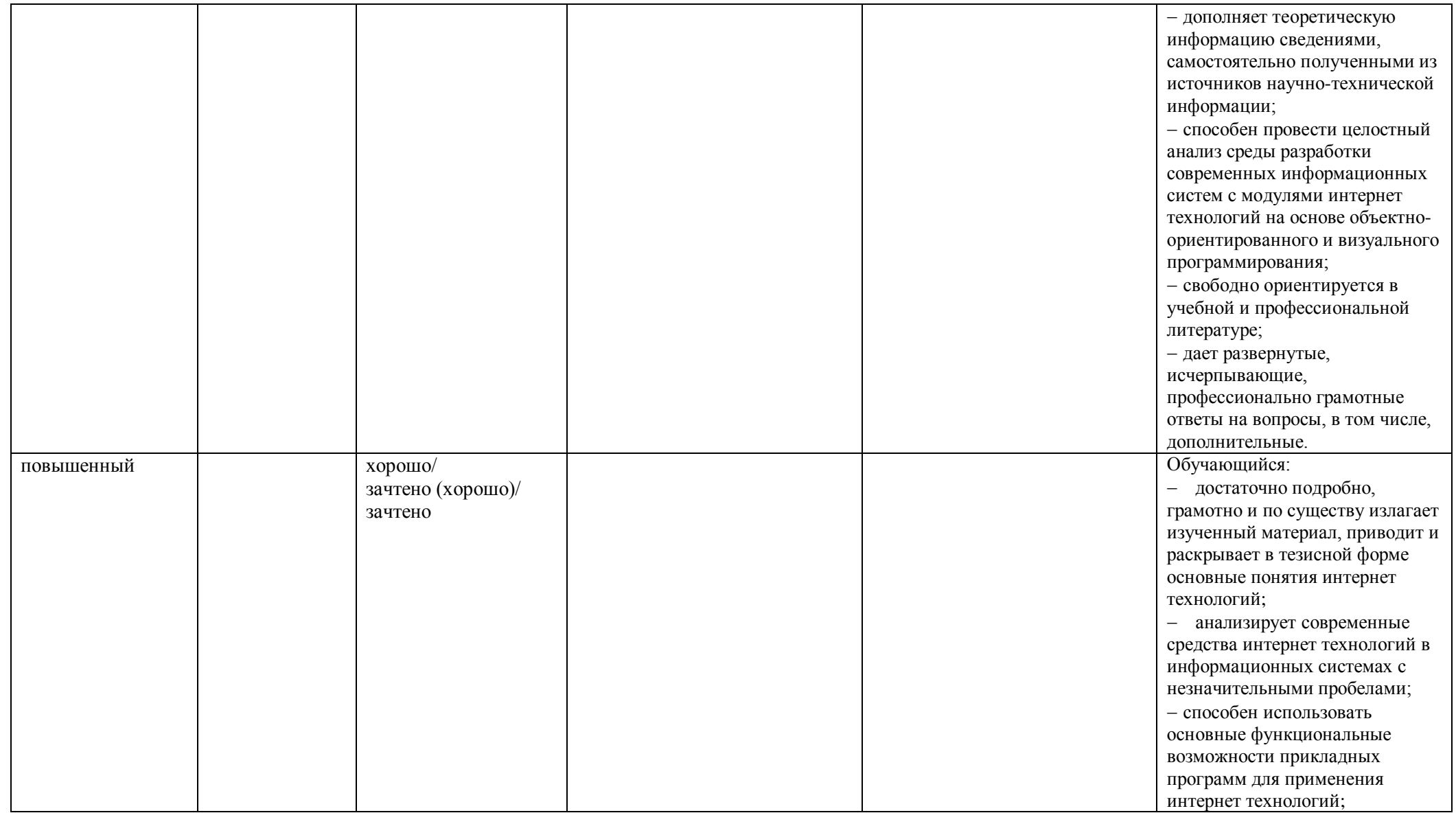

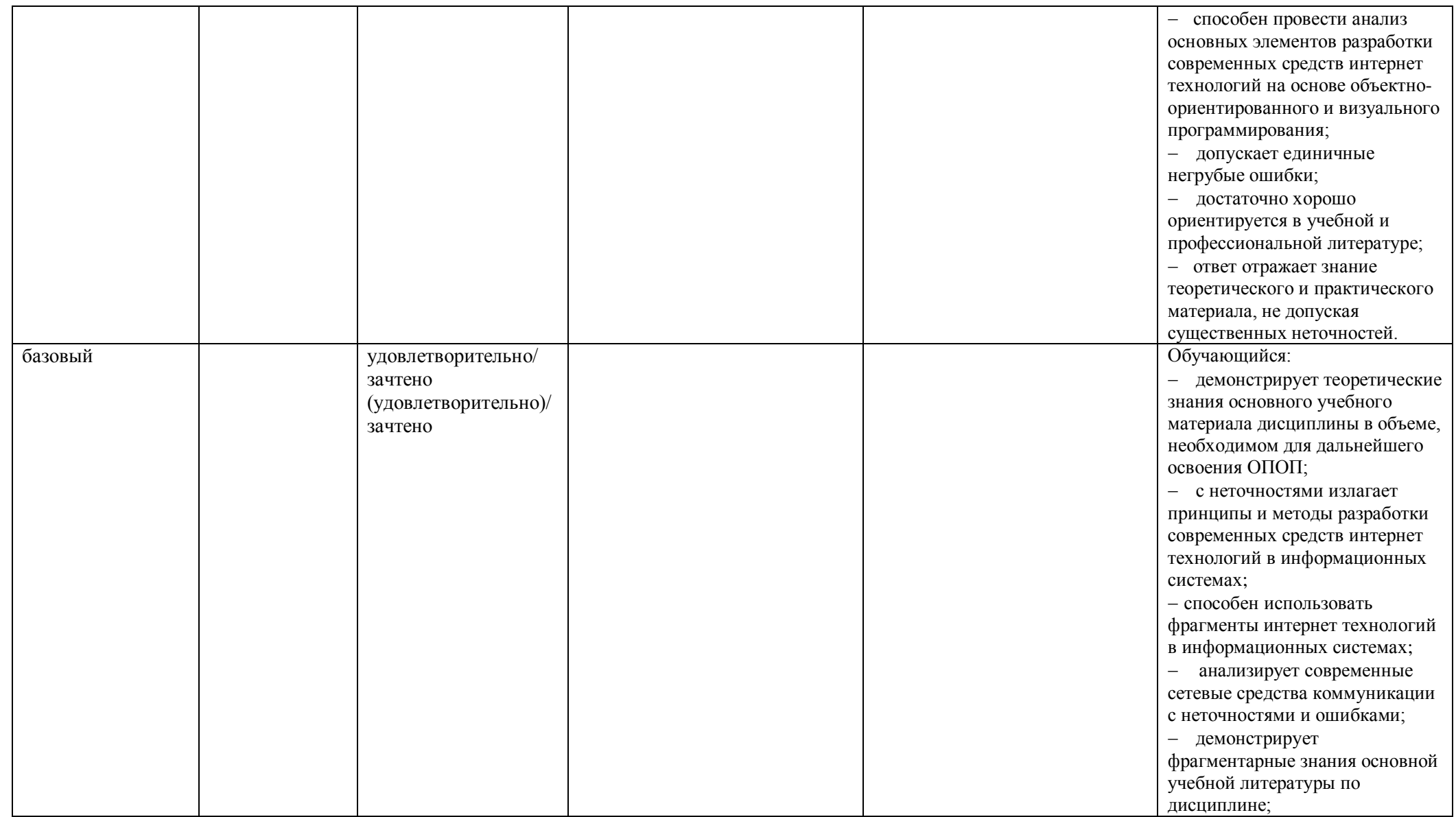

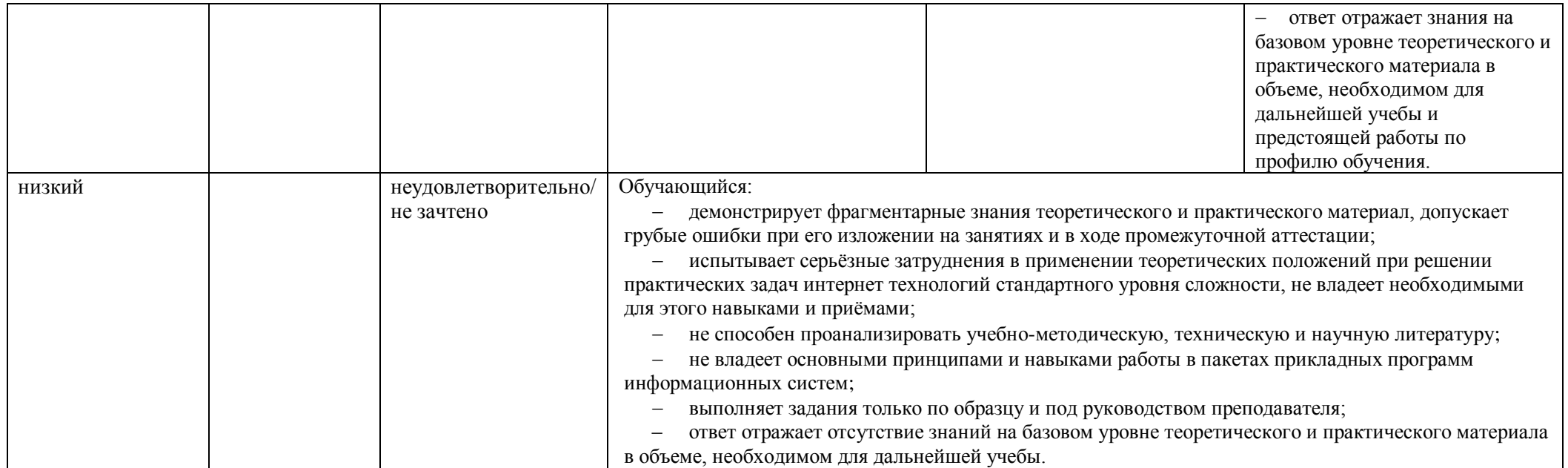

### **5. ОЦЕНОЧНЫЕ СРЕДСТВА ДЛЯ ТЕКУЩЕГО КОНТРОЛЯ УСПЕВАЕМОСТИ И ПРОМЕЖУТОЧНОЙ АТТЕСТАЦИИ, ВКЛЮЧАЯ САМОСТОЯТЕЛЬНУЮ РАБОТУ ОБУЧАЮЩИХСЯ**

При проведении контроля самостоятельной работы обучающихся, текущего контроля и промежуточной аттестации по учебной дисциплине «Интернет технологии» проверяется уровень сформированности у обучающихся компетенций и запланированных результатов обучения по дисциплине*,* указанных в разделе 2 настоящей программы.

5.1. Формы текущего контроля успеваемости, примеры типовых заданий:

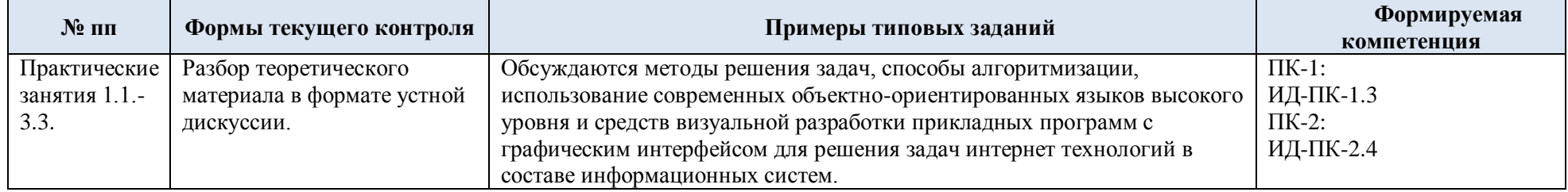

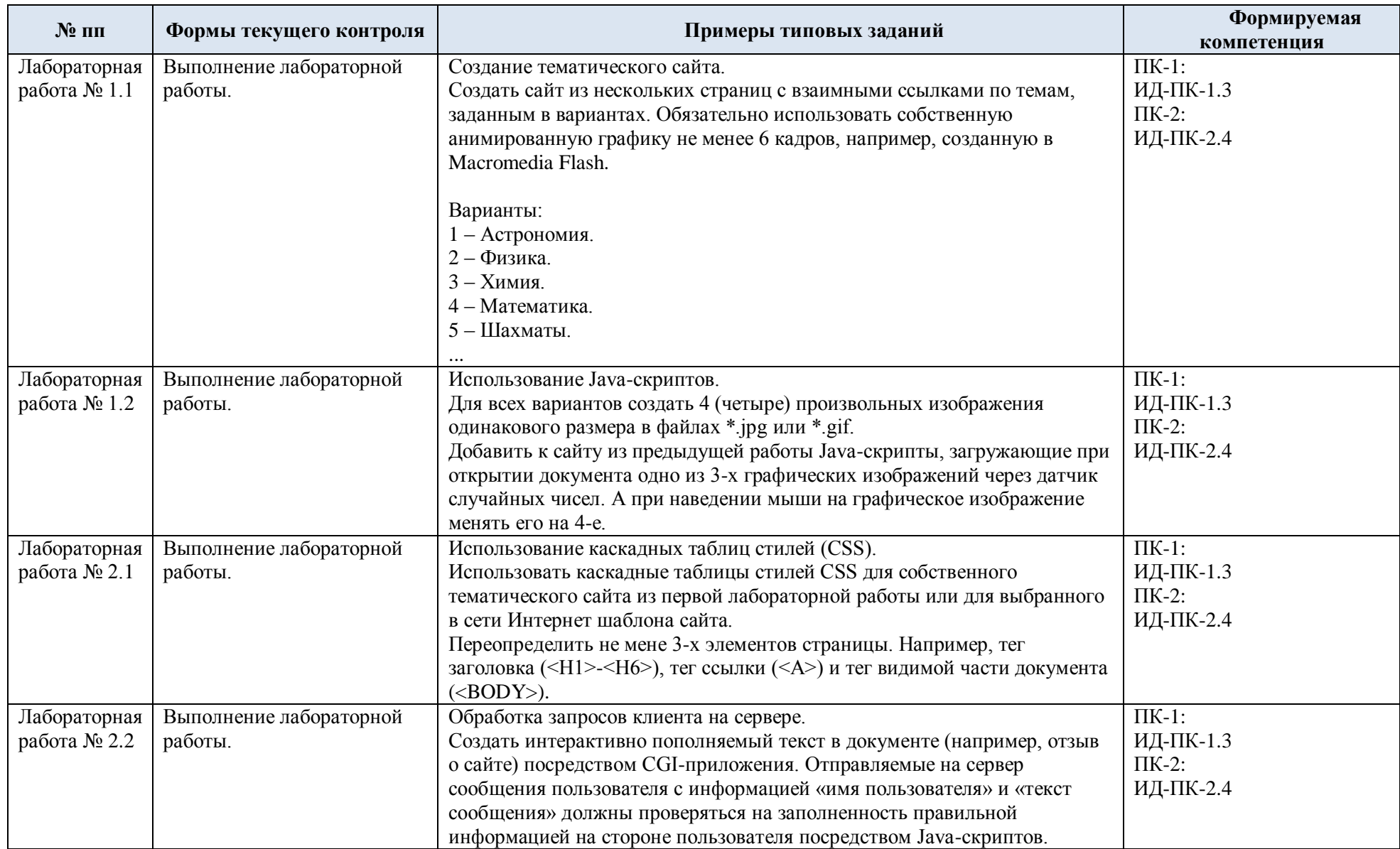

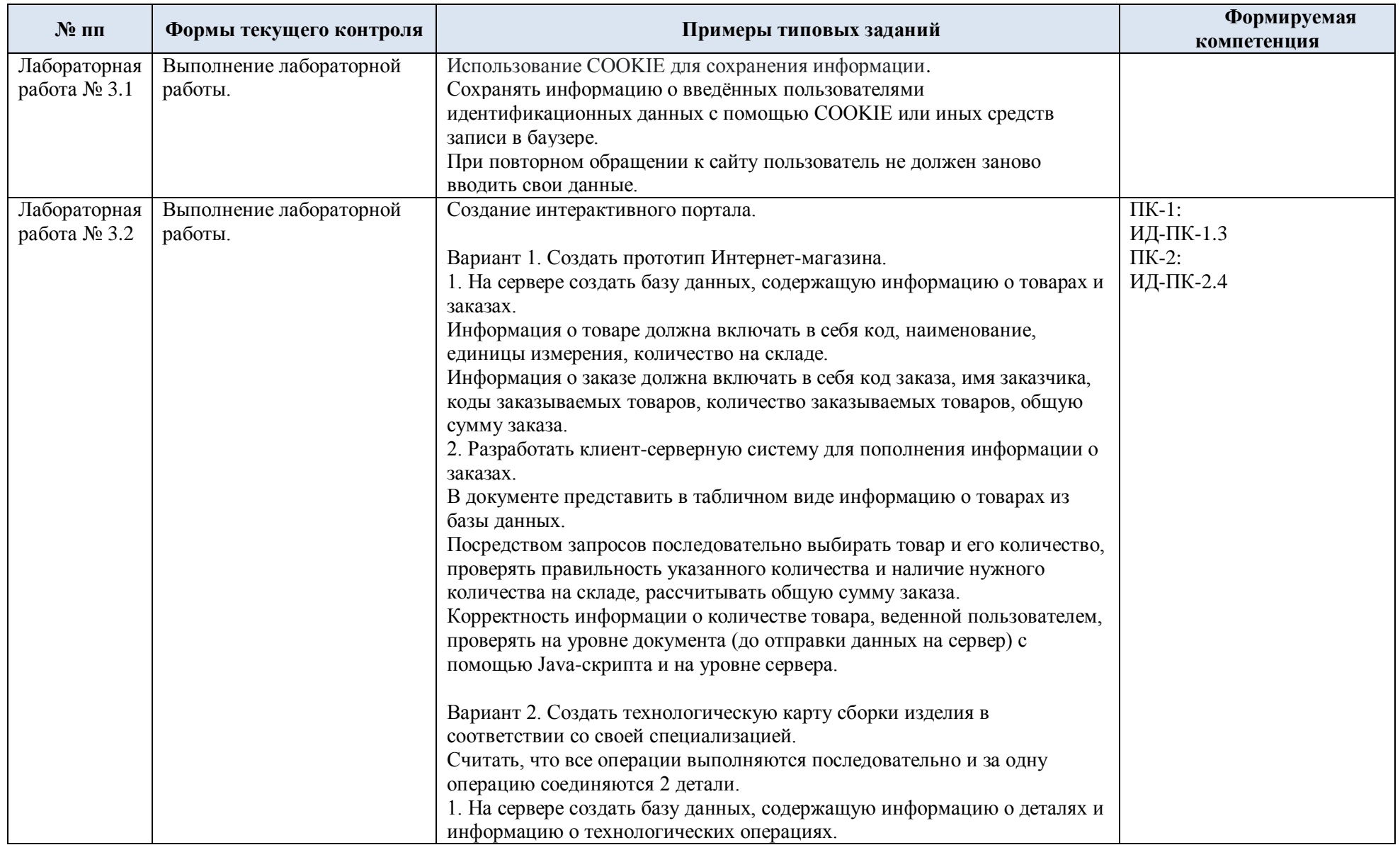

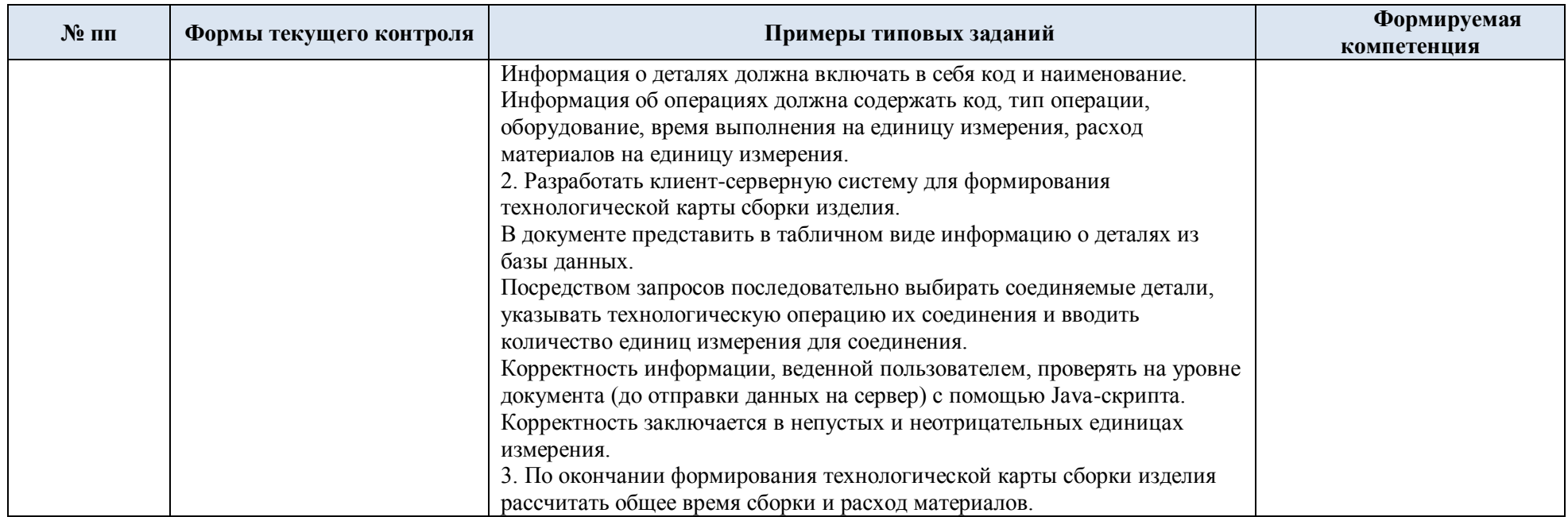

# 5.2. Критерии, шкалы оценивания текущего контроля успеваемости:

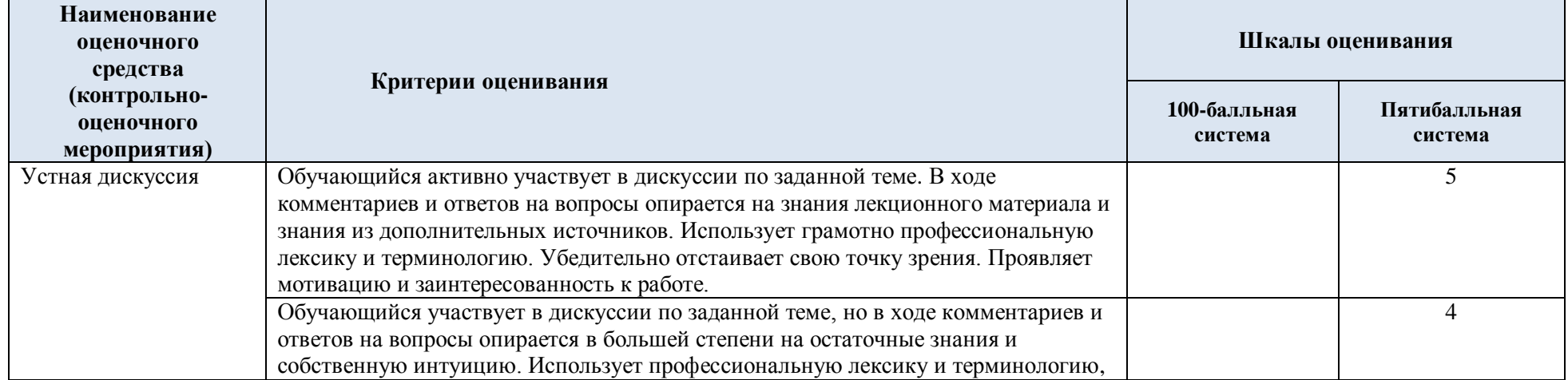

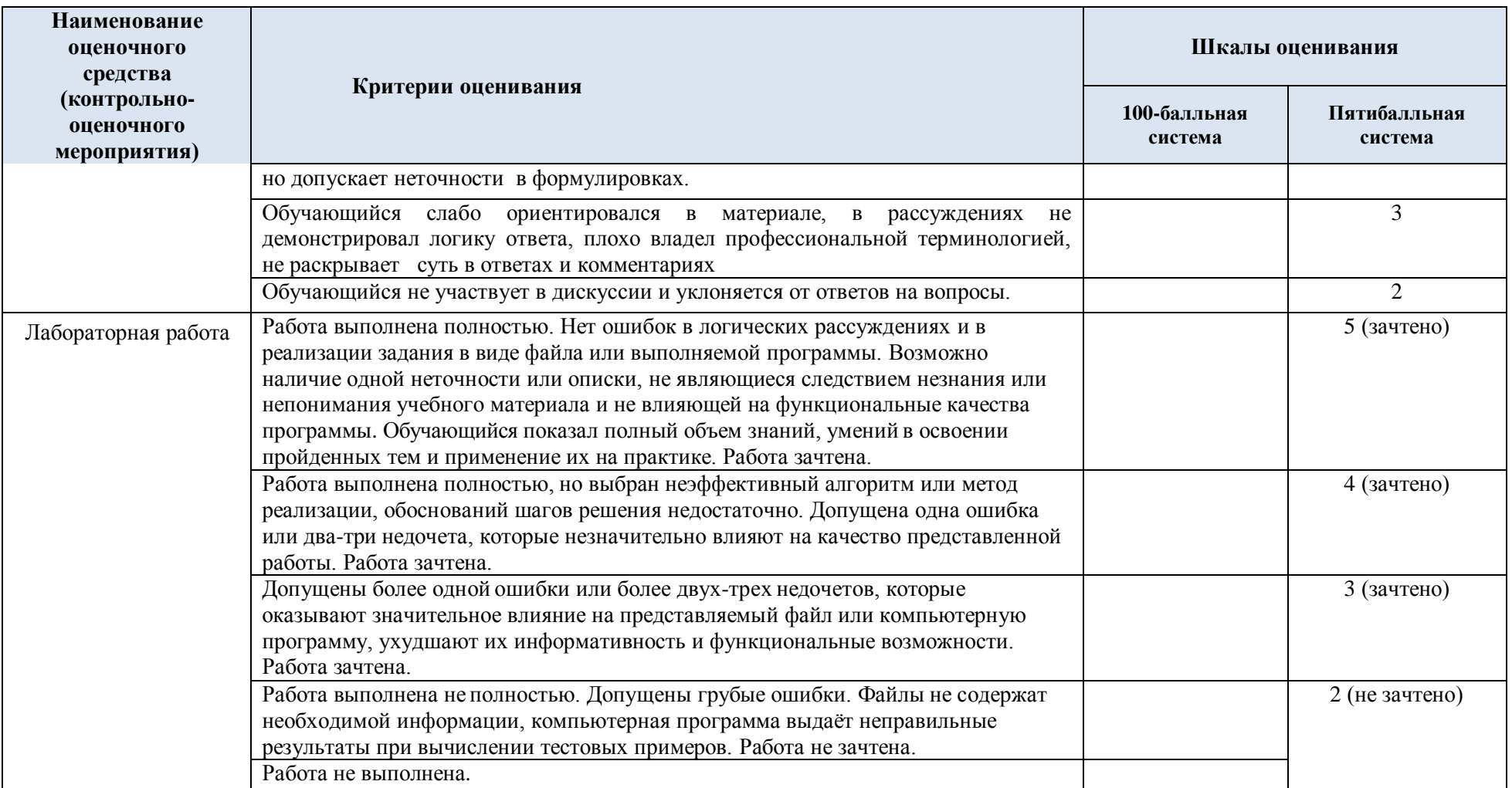

# 5.3. Промежуточная аттестация:

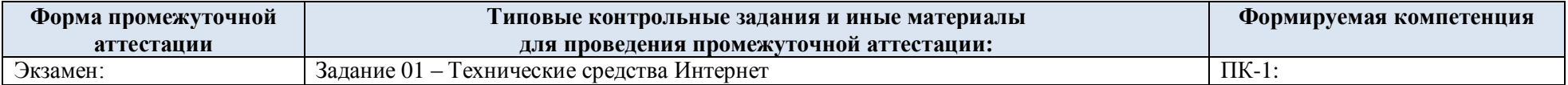

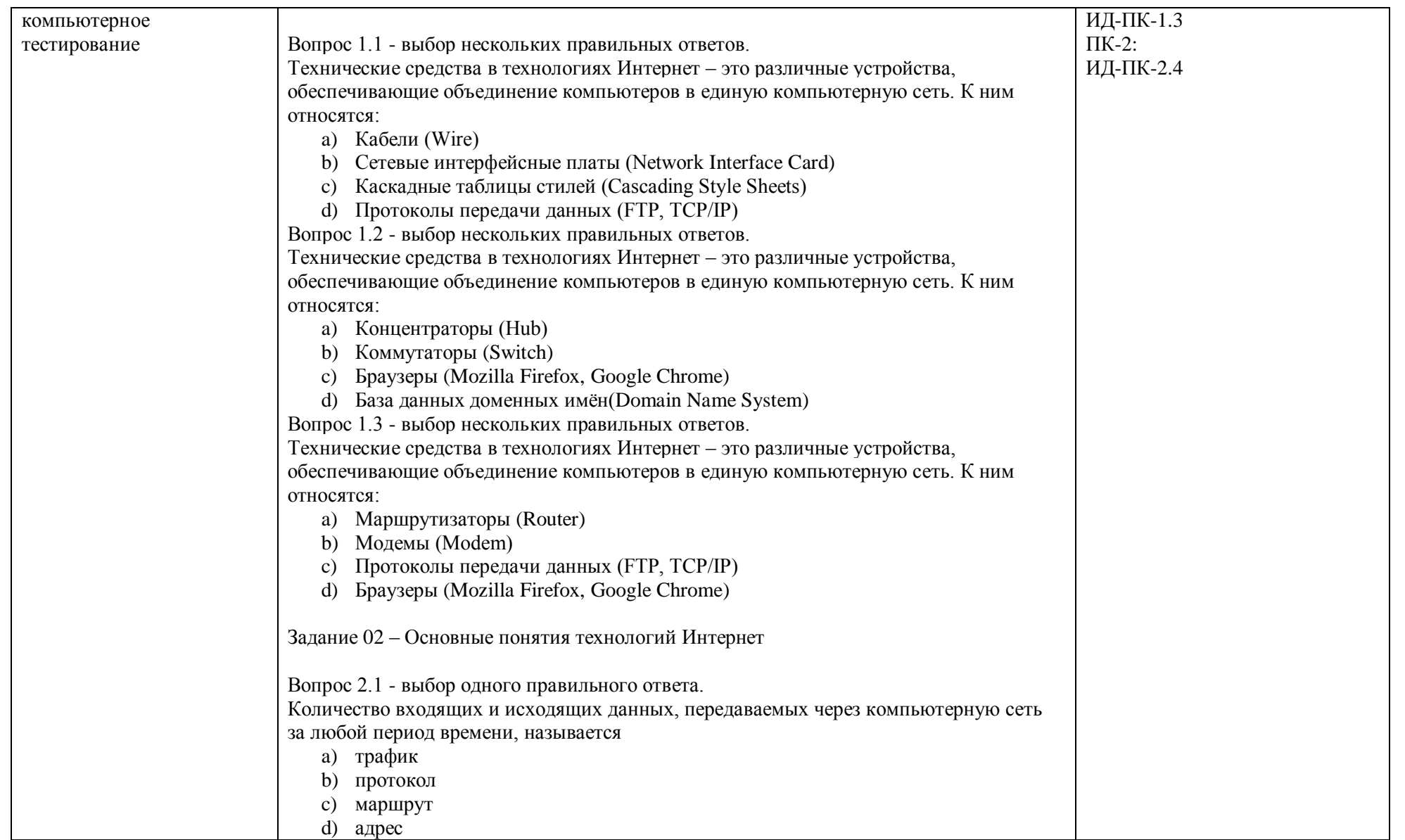

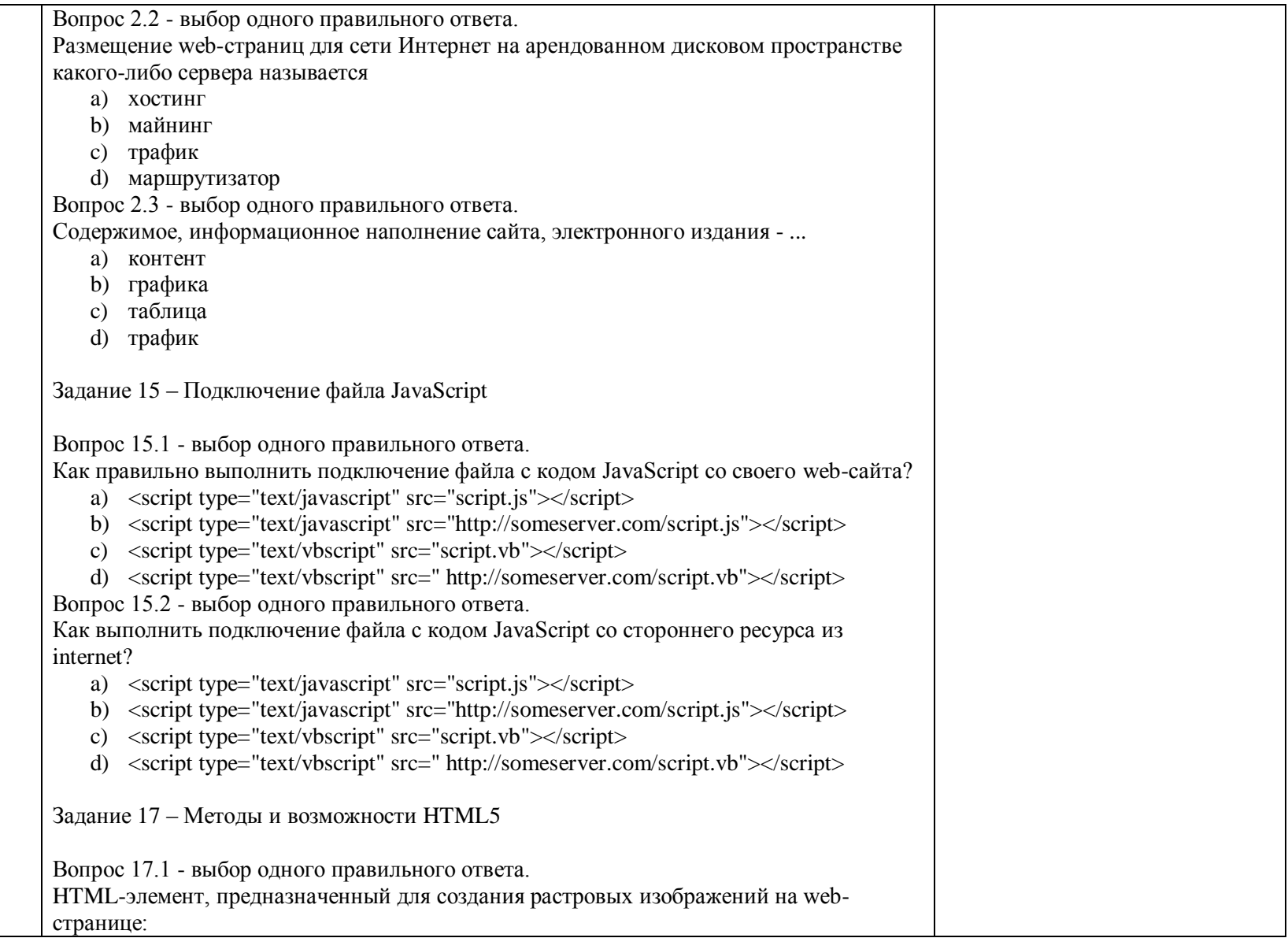

a) Canvas b) Drag'nDrop API c) WebSockets d) IndexedDB Вопрос 17.2 - выбор одного правильного ответа. <form> Name:  $\langle$ input required type = "text" $>$ </form> Поле Name с атрибутом required является: a) Обязательным для заполнения b) Обязательно состоящим только из букв c) Обязательно состоящим только из цифр d) Скрытым при визуализации HTML-документа Вопрос 17.3 - выбор одного правильного ответа. <form> Email:  $\langle$ input multiple type = "email" $>$ </form> Атрибут multiple в поле Name обозначает: a) Возможность ввода нескольких e-mail-адресов, разделённых запятыми b) Обязательный ввод нескольких e-mail-адресов c) Сохранение в браузере введенных значений d) Возможность выбора значения из раскрывающегося списка Вопрос 17.4 - выбор одного правильного ответа. Какие из перечисленных методов используются для хранения информации HTML на стороне клиента? Укажите их все: a) WebStorage b) IndexedDB c) Сanvas d) Microdata Задание 18 – Символьные и физические адреса Вопрос 18.1 - выбор одного правильного ответа.

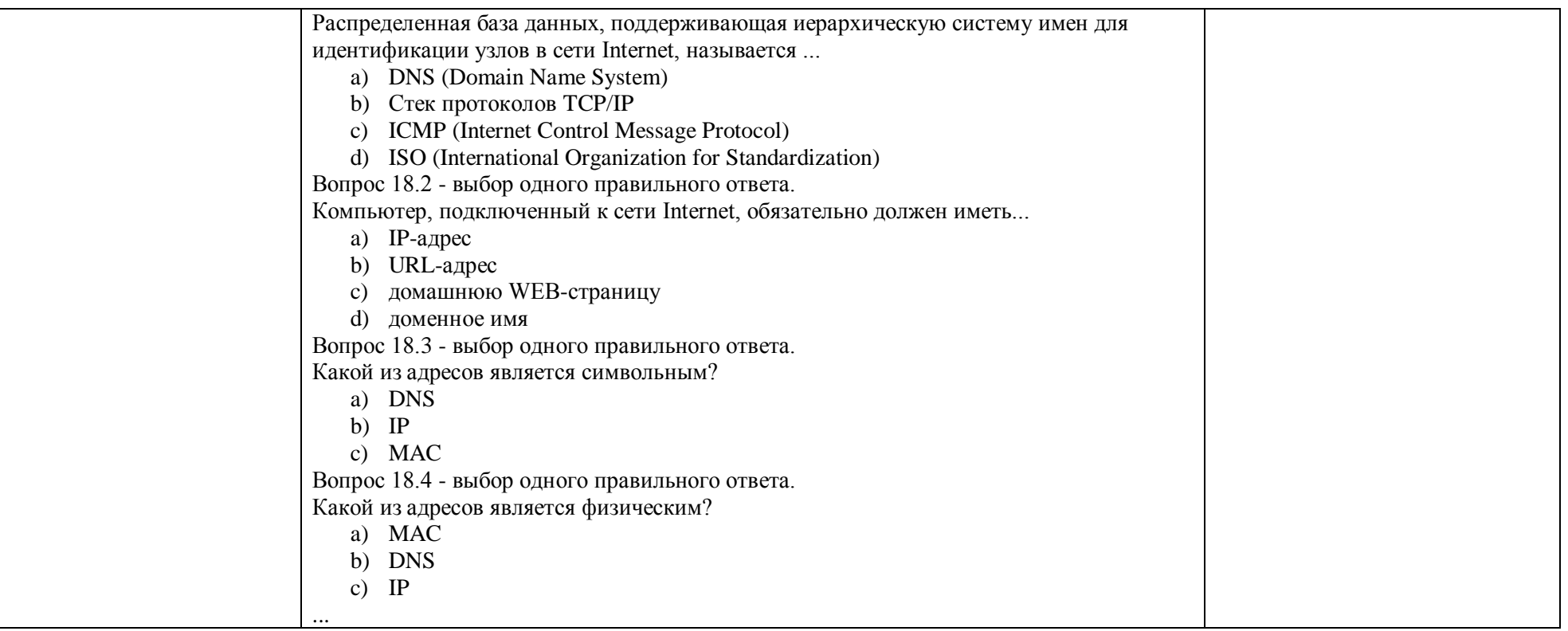

# 5.4. Критерии, шкалы оценивания промежуточной аттестации учебной дисциплины:

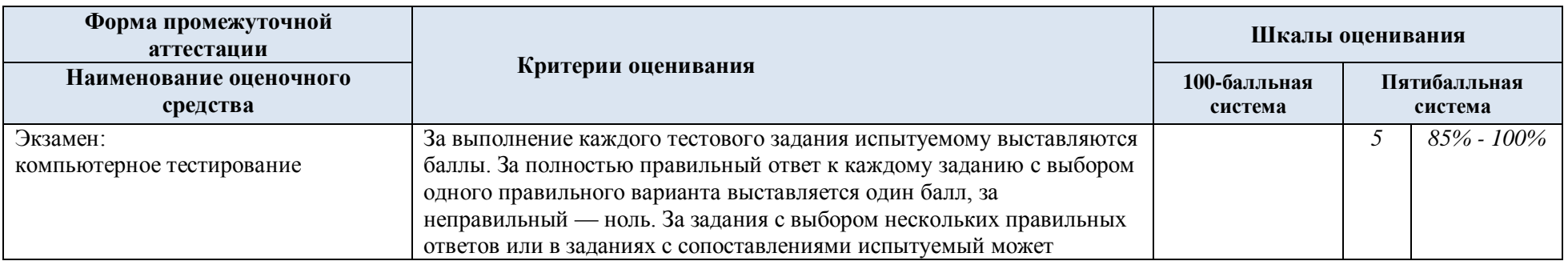

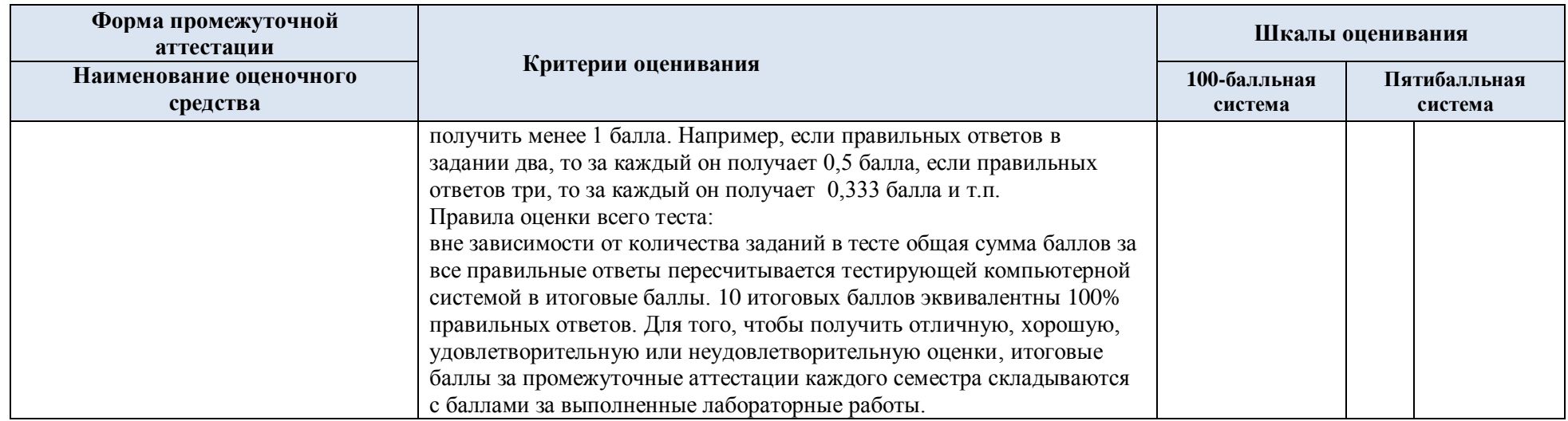

5.5. Система оценивания результатов текущего контроля и промежуточной аттестации.

Оценка по дисциплине выставляется обучающемуся с учётом результатов текущей и промежуточной аттестации.

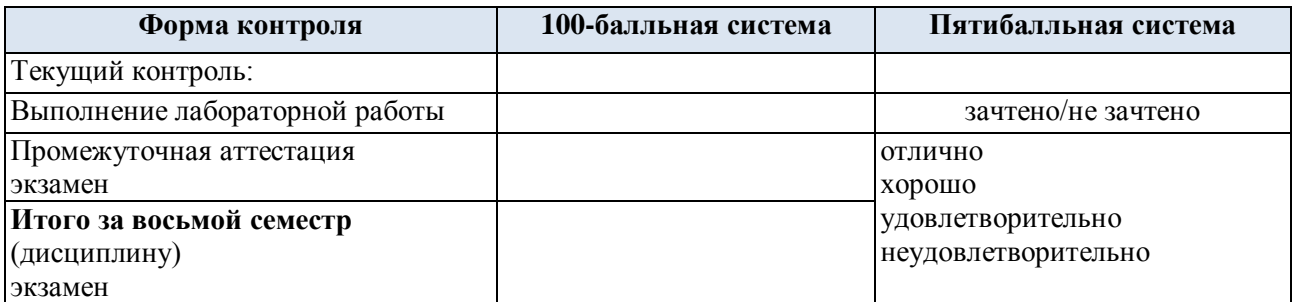

#### **6. ОБРАЗОВАТЕЛЬНЫЕ ТЕХНОЛОГИИ**

Реализация программы предусматривает использование в процессе обучения следующих образовательных технологий:

- проблемная лекция;
- проектная деятельность;
- групповые дискуссии;
- анализ ситуаций и имитационных моделей;
- преподавание дисциплины на основе результатов научных исследований;
- поиск и обработка информации с использованием сети Интернет;
- дистанционные образовательные технологии;

 использование на лекционных занятиях видеоматериалов и наглядных пособий.

#### **7. ПРАКТИЧЕСКАЯ ПОДГОТОВКА**

Практическая подготовка в рамках учебной дисциплины реализуется при проведении лабораторных работ и практических занятий, предусматривающих участие обучающихся в выполнении отдельных элементов работ, связанных с будущей профессиональной деятельностью.

### **8. ОРГАНИЗАЦИЯ ОБРАЗОВАТЕЛЬНОГО ПРОЦЕССА ДЛЯ ЛИЦ С ОГРАНИЧЕННЫМИ ВОЗМОЖНОСТЯМИ ЗДОРОВЬЯ**

При обучении лиц с ограниченными возможностями здоровья и инвалидов используются подходы, способствующие созданию безбарьерной образовательной среды: технологии дифференциации и индивидуального обучения, применение соответствующих методик по работе с инвалидами, использование средств дистанционного общения, проведение дополнительных индивидуальных консультаций по изучаемым теоретическим вопросам и практическим занятиям, оказание помощи при подготовке к промежуточной аттестации.

При необходимости рабочая программа дисциплины может быть адаптирована для обеспечения образовательного процесса лицам с ограниченными возможностями здоровья, в том числе для дистанционного обучения.

Учебные и контрольно-измерительные материалы представляются в формах, доступных для изучения студентами с особыми образовательными потребностями с учетом нозологических групп инвалидов:

Для подготовки к ответу на практическом занятии, студентам с ограниченными возможностями здоровья среднее время увеличивается по сравнению со средним временем подготовки обычного студента.

Для студентов с инвалидностью или с ограниченными возможностями здоровья форма проведения текущей и промежуточной аттестации устанавливается с учетом индивидуальных психофизических особенностей (устно, письменно на бумаге, письменно на компьютере, в форме тестирования и т.п.).

Промежуточная аттестация по дисциплине может проводиться в несколько этапов в форме рубежного контроля по завершению изучения отдельных тем дисциплины. При необходимости студенту предоставляется дополнительное время для подготовки ответа на зачете или экзамене.

Для осуществления процедур текущего контроля успеваемости и промежуточной аттестации обучающихся создаются, при необходимости, фонды оценочных средств, адаптированные для лиц с ограниченными возможностями здоровья и позволяющие оценить достижение ими запланированных в основной образовательной программе результатов обучения и уровень сформированности всех компетенций, заявленных в образовательной программе.

### **9. МАТЕРИАЛЬНО-ТЕХНИЧЕСКОЕ ОБЕСПЕЧЕНИЕ ДИСЦИПЛИНЫ**

Характеристика материально-технического обеспечения дисциплины соответствует требованиями ФГОС ВО.

Материально-техническое обеспечение дисциплины при обучении с использованием традиционных технологий обучения.

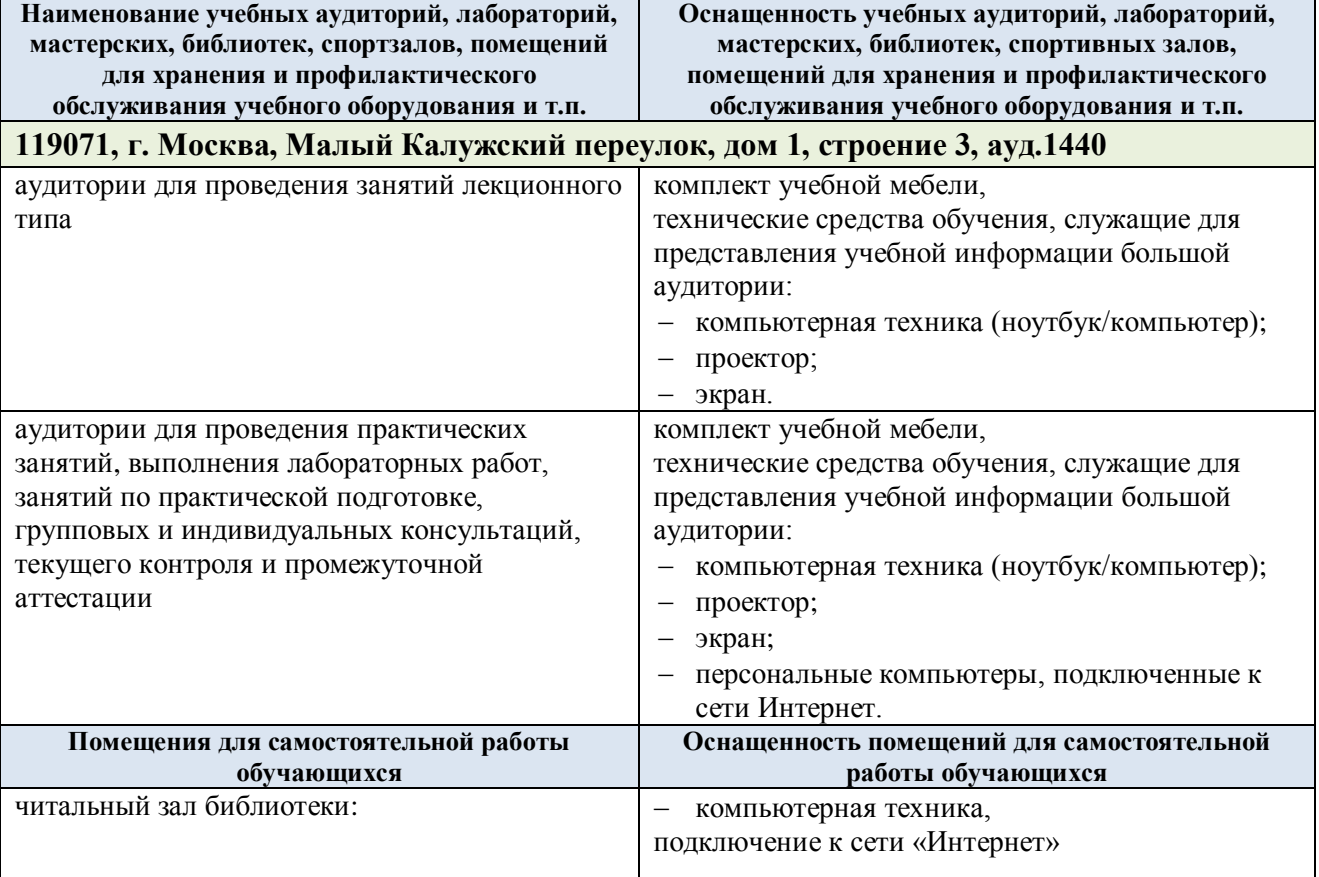

Материально-техническое обеспечение учебной дисциплины при обучении с использованием электронного обучения и дистанционных образовательных технологий.

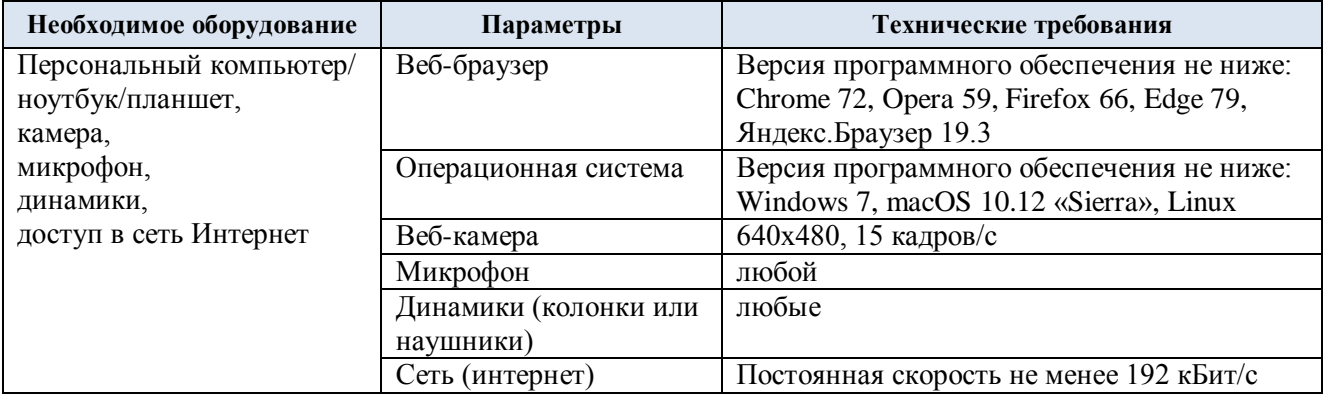

Технологическое обеспечение реализации программы осуществляется с использованием элементов электронной информационно-образовательной среды университета.

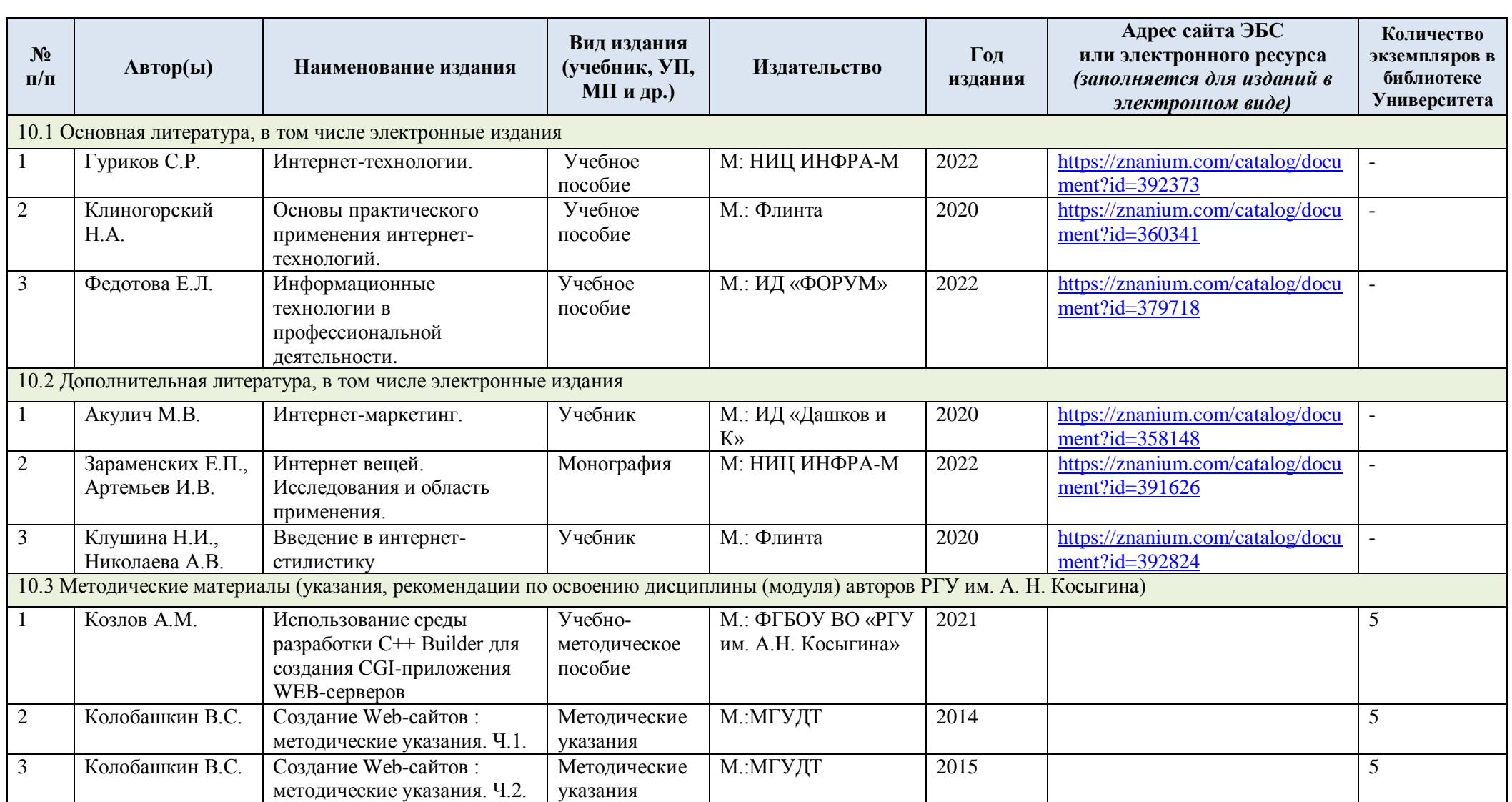

# **10. УЧЕБНО-МЕТОДИЧЕСКОЕ И ИНФОРМАЦИОННОЕ ОБЕСПЕЧЕНИЕ УЧЕБНОЙ ДИСЦИПЛИНЫ**

# **11. ИНФОРМАЦИОННОЕ ОБЕСПЕЧЕНИЕ УЧЕБНОГО ПРОЦЕССА**

11.1. Ресурсы электронной библиотеки, информационно-справочные системы и профессиональные базы данных:

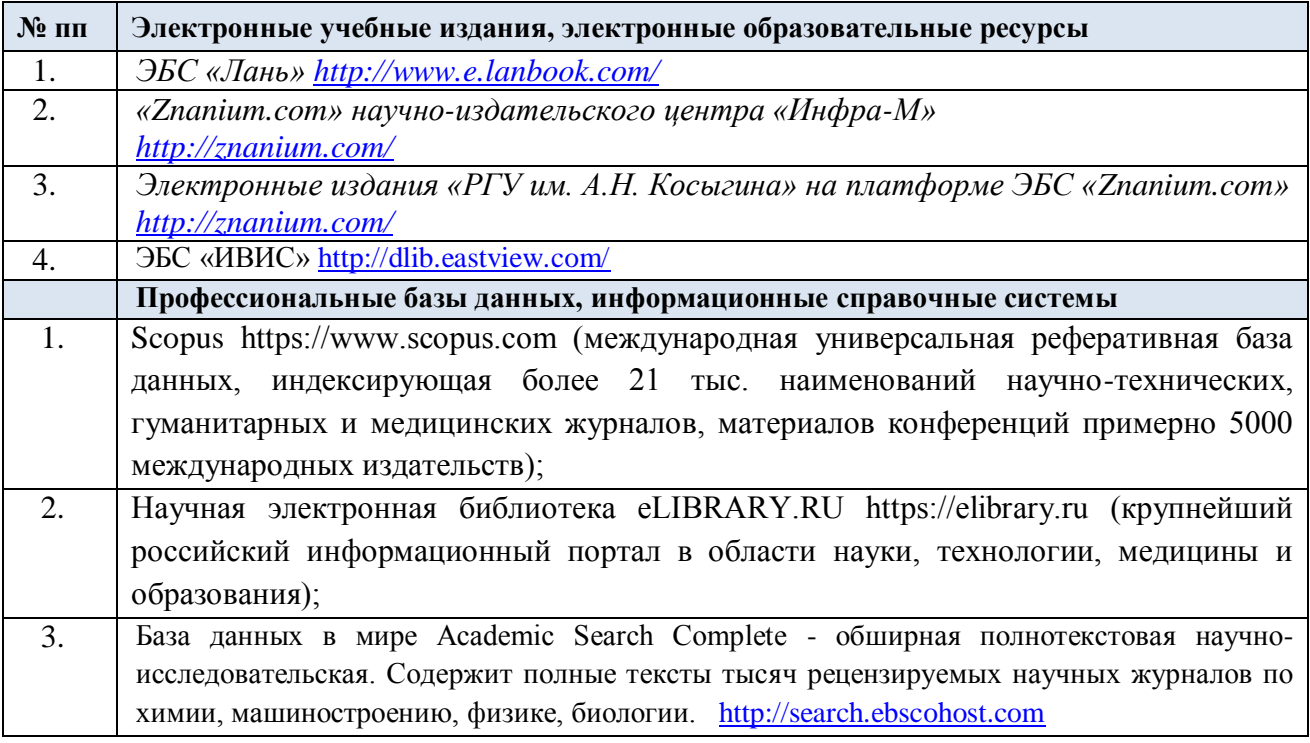

## 11.2. Перечень программного обеспечения

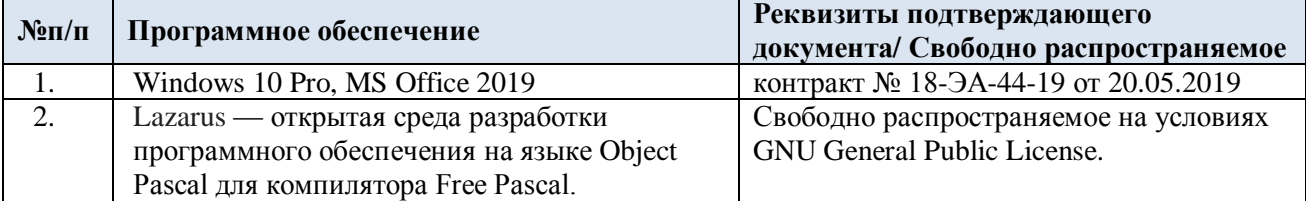

# **ЛИСТ УЧЕТА ОБНОВЛЕНИЙ РАБОЧЕЙ ПРОГРАММЫ УЧЕБНОЙ ДИСЦИПЛИНЫ**

В рабочую программу учебной дисциплины внесены изменения/обновления и утверждены на заседании кафедры:

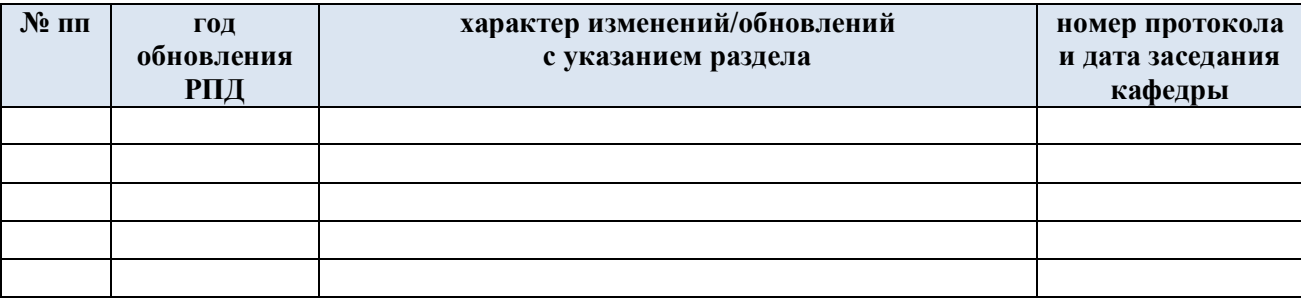